أنواع المعطيات المتوفرة في 5VB :

إليك الجدول التالي الذي يبين أنواع المعطيات المتوفرة في Basic Visual :

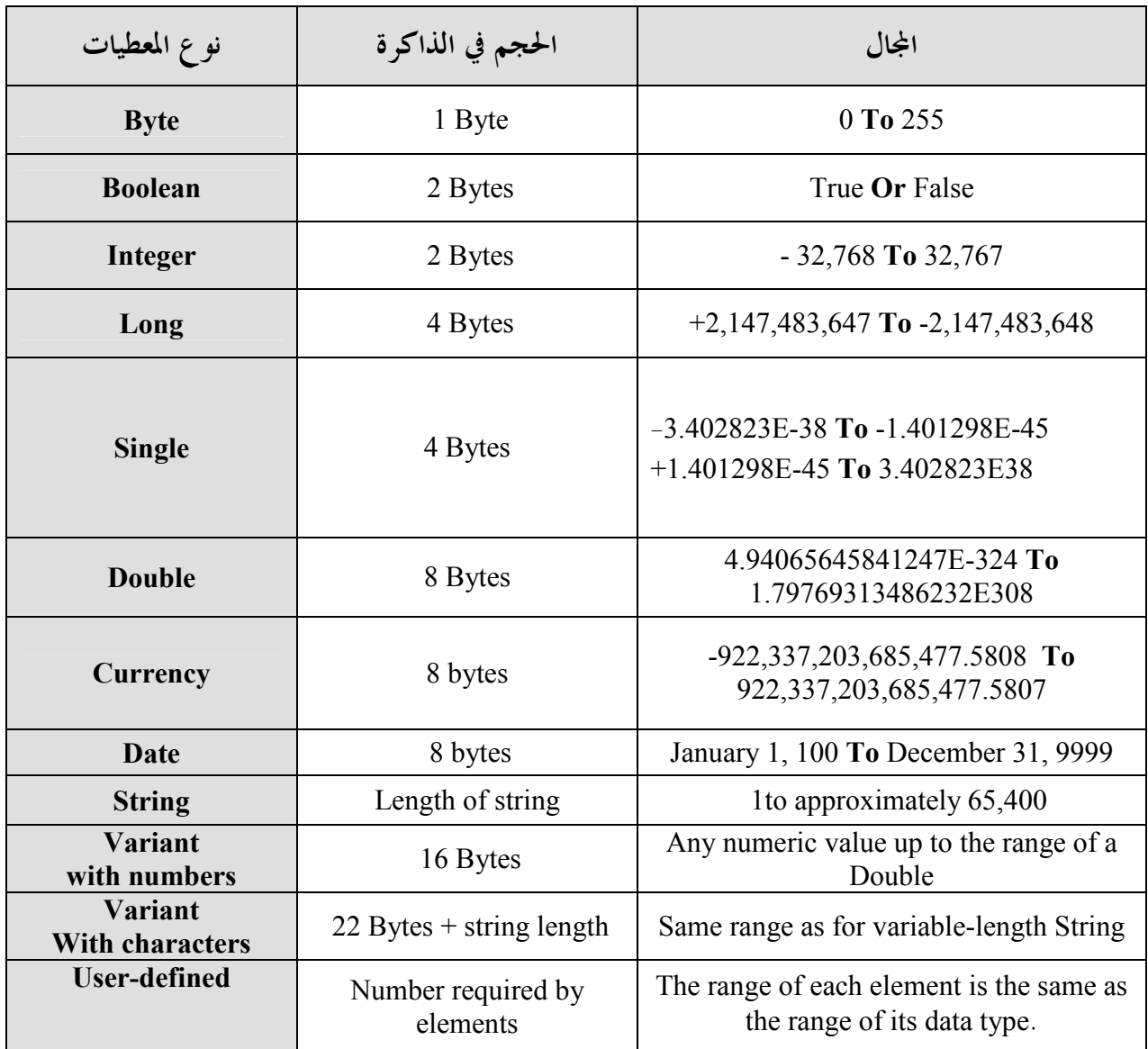

مثال1 :

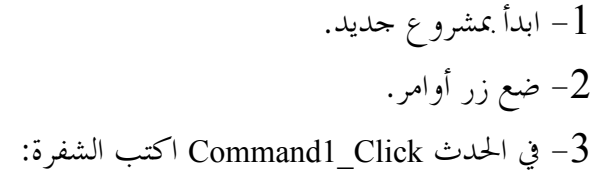

Dim x AS Integer Dim y AS Integer Dim z AS Integer  $x = 3$  $y = 5$